### **PRUEBA DE ACCESO (LOGSE)**

### **UNIVERSIDAD DE NAVARRA**

## **JULIO – 2011 (GENERAL)**

### (RESUELTOS por Antonio Menguiano)

## MATEMÁTICAS II Tiempo máximo: 1 horas y 30 minutos

Realizar una de las dos opciones propuestas (A o B).

# OPCIÓN A

1º) Estudia el siguiente sistema de ecuaciones lineales dependientes del parámetro real α y resuélvelo en los casos en que es compatible:  $\sqrt{(a^2-a-2)x^2}$  $\left[ (a^2 - a - 2)x + (a^2 - 2a)x \right]$  $\overline{ }$ ∤  $\int$  $(a-a-2)x+(a^2-2a)z=2 -a-2)x-y-3z = +3z =$  $a^2 - a - 2x + (a^2 - 2a)z = 2 - a$  $a^2 - a - 2x - y - 3z$ *zy*  $2\left(x+\left(a^{2}-2a\right)z=2\right)$  $2|x-y-3z=-1$  $3z = 1$ 2  $\alpha$   $2 \alpha$  $(x^2 - a - 2)x - y - 3z = -1$  . ----------

Las matrices de coeficientes y ampliada son las siguientes:

$$
A = \begin{pmatrix} 0 & 1 & 3 \\ a^2 - a - 2 & -1 & -3 \\ a^2 - a - 2 & 0 & a^2 - 2a \end{pmatrix} \text{ y } A' = \begin{pmatrix} 0 & 1 & 3 & 1 \\ a^2 - a - 2 & -1 & -3 & -1 \\ a^2 - a - 2 & 0 & a^2 - 2a & 2 - a \end{pmatrix}.
$$

El rango de A en función del parámetro real  $\alpha$  es el siguiente:

Realizar una de las dos opciones propuestas (A o B).  
\nOPCIÓN A  
\n1°) Estudia el siguiente sistema de ecuaciones lineales dependientes del parán  
\ny resuélvelo en los casos en que es compatible: 
$$
\begin{cases} y+3z=1 \\ (a^2-a-2)x-y-3z=-1 \\ (a^2-a-2)x+(a^2-2a)z=2-a \end{cases}
$$
\nLas matrices de coeficientes y ampliada son las siguientes:  
\n
$$
A = \begin{pmatrix} 0 & 1 & 3 \\ a^2-a-2 & 0 & a^2-2a \end{pmatrix} \mathbf{y} \ A' = \begin{pmatrix} 0 & 1 & 3 & 1 \\ a^2-a-2 & 0 & a^2-2a & -1 \\ a^2-a-2 & 0 & a^2-2a & 0 \\ a^2-a-2 & 0 & a^2-2a & 0 \end{pmatrix}.
$$
\nEl rango de A en función del parámetro real  $\alpha$  es el siguiente:  
\n
$$
|A| = \begin{vmatrix} 0 & 1 & 3 \\ a^2-a-2 & -1 & -3 \\ a^2-a-2 & 0 & a^2-2a \end{vmatrix} = (a^2-a-2) \cdot \begin{vmatrix} 0 & 1 & 3 \\ 1 & -1 & -3 \\ 1 & 0 & a^2-2a \end{vmatrix} = (a^2-a-2) \cdot [-3+3-(a^2-2a)] = (a^2-a-2) \cdot (2a-a^2) = (a+1)(a-2)a(2-a) =
$$
\n
$$
= -a(a+1)(a-2)^2 = 0 \Rightarrow \underline{a_1 = 0} \ \vdots \ \underline{a_2 = -1} \ \vdots \ \underline{a_3 = 2}.
$$

Aclaración:  $a^2 - a - 2 = 0$ ;;  $a = \frac{1 \pm \sqrt{1 + 8}}{2} = \frac{1 \pm 3}{2} \Rightarrow a_1 = -1$ ;;  $a_2 = 2 \Rightarrow (a^2 - a - 2) = (a + 1)(a - 2)$  $1\pm3$ 2 2=0;;  $a = \frac{1 \pm \sqrt{1+8}}{2} = \frac{1 \pm 3}{2} \Rightarrow a_1 = -1$ ;;  $a_2 = 2 \Rightarrow (a^2)$  $a^2 - a - 2 = 0$ ;;  $a = \frac{1 \pm \sqrt{1+8}}{2} = \frac{1 \pm 3}{2} \Rightarrow a_1 = -1$ ;  $a_2 = 2 \Rightarrow (a^2 - a - 2) = (a+1)(a-2)$ .

$$
Para \begin{cases} a \neq 0 \\ a \neq -1 \\ a \neq 2 \end{cases} \Rightarrow Range \ A = Range \ A' = 3 = n^{\circ} \ incóg. \Rightarrow Compute \ Deter \ min \ ado
$$

\n
$$
\text{Para } a = 0 \text{ ez } A' = \begin{pmatrix} 0 & 1 & 3 & 1 \\ -2 & -1 & -3 & -1 \\ -2 & 0 & 0 & 2 \end{pmatrix} \Rightarrow \text{Rango } A' \Rightarrow \{C_1, C_2, C_4\} \Rightarrow
$$
\n

$$
\Rightarrow \begin{vmatrix} 0 & 1 & 1 \\ -2 & -1 & -1 \\ -2 & 0 & 2 \end{vmatrix} = 2 - 2 + 4 = 4 \neq 0 \Rightarrow \underline{Range A'} = 3.
$$

*Para*  $a = 0 \Rightarrow Range \land A = 2$ ; *Rango*  $A' = 3 \Rightarrow Incompatible$ 

$$
Para \ a = -1 \ es \ A' = \begin{pmatrix} 0 & 1 & 3 & 1 \\ 0 & -1 & -3 & -1 \\ 0 & 0 & 3 & 3 \end{pmatrix} \Rightarrow \text{Range } A' \Rightarrow \begin{vmatrix} 1 & 3 & 1 \\ -1 & -3 & -1 \\ 0 & 3 & 3 \end{vmatrix} = -9 - 3 + 3 + 0 = 0 \Rightarrow
$$

 $\Rightarrow$  *Rango*  $A'=2$ .

$$
Para \ a = 2 \ es \ A' = \begin{pmatrix} 0 & 1 & 3 & 1 \\ 0 & -1 & -3 & -1 \\ 0 & 0 & 0 & 0 \end{pmatrix} \Rightarrow \underline{Range} \ A' = 2.
$$

$$
Para\begin{Bmatrix}a=-1\\a=2\end{Bmatrix} \Rightarrow Range \ A = Range \ A'=2 < n^{\circ} \ inc\acute{o}g. \ \Rightarrow Compute \ In \ det \ er \ min \ ado
$$

Resolvemos los casos de compatibilidad, primero cuando  $\{a \neq -1\}$  $\left[ a \neq 2 \right]$  $\left\{ \right\}$  $\left[ a\neq 0\right]$  $\mathbf{I}$ −≠ 1 *a* mediante la

regla de Cramer.

Para 
$$
a = -1
$$
 es  $A' = \begin{bmatrix} 0 & 1 & 3 & 1 \\ 0 & -1 & -3 & -1 \\ 0 & 0 & 3 & 3 \end{bmatrix} \Rightarrow$   $Rango A' \Rightarrow \begin{vmatrix} 1 & 3 & 1 \\ -1 & -3 & -1 \\ 0 & 3 & 3 \end{vmatrix} = -9 - 3 + 3 + 0 = 0$ 

\nRange A' = 2.

\nPara  $a = 2$  es  $A' = \begin{bmatrix} 0 & 1 & 3 & 1 \\ 0 & -1 & -3 & -1 \\ 0 & 0 & 0 & 0 \end{bmatrix} \Rightarrow$   $Rango A' = 2$ .

\nPara  $\begin{cases} a = -1 \\ a = 2 \end{cases} \Rightarrow$   $Rango A =$   $Rango A' = 2 < n^{\circ}$   $incóg. \Rightarrow$   $Compaitible Indeterminado$ 

\nResolvemos los casos de compatibilidad, primero cuando  $\begin{cases} a \neq 0 \\ a \neq -1 \\ a \neq 2 \end{cases}$  mediants

\nala de Cramer.

\nlada Cramer.

\n
$$
\begin{vmatrix} 1 & 1 & 3 \\ -1 & -1 & -3 \\ -a(a+1)(a-2)^2 & = \frac{a^2 - 2a}{-a(a+1)(a-2)^2} = \frac{0 = x}{-a(a+1)(a-2)} \quad \{F_2 = -F_1\}.\end{vmatrix}
$$
\nu

\n
$$
y = \frac{\begin{vmatrix} 0 & 1 & 3 \\ a^2 - a - 2 & -1 & -3 \\ -a(a+1)(a-2)^2 & = \frac{a^2 - 2a}{-a(a+1)(a-2)^2} = \frac{0 = x}{-a(a+1)(a-2)} \quad \frac{1}{1} & -1 & -3 \\ 1 & 2 - a & a^2 - 2a \end{vmatrix} = \frac{\begin{vmatrix} 0 & 1 & 3 \\ 1 & -1 & -3 \\ -a(a-2) & -a(a-2)
$$

$$
=\frac{\begin{vmatrix}1 & 0 & -3 \\ 1 & 3-a & a^2-2a \end{vmatrix}}{-a(a-2)} = \frac{3(3-a)-3-(a^2-2a)}{-a(a-2)} = \frac{9-3a-3-a^2+2a}{-a(a-2)} = \frac{-a^2-a+6}{-a(a-2)} = \frac{a^2+a-6}{a(a-2)} = \frac{a^2+a-6}{a(a-
$$

$$
= \frac{(a+3)(a-2)}{a(a-2)} = \frac{a+3}{a} = y.
$$
  

$$
z = \frac{\begin{vmatrix} 0 & 1 & 1 \\ a^2 - a - 2 & -1 & -1 \\ a^2 - a - 2 & 0 & 2 - a \end{vmatrix}}{a(a+1)(a-2)^2} = \frac{(a+1)(a-2)(a-1)(a-2)}{-a(a+1)(a-2)^2} = \frac{\begin{vmatrix} 0 & 1 & 1 \\ 1 & -1 & -1 \\ 1 & 0 & 2 - a \end{vmatrix}}{-a(a-2)(a-2)} = \frac{a-2}{-a(a-2)} = \frac{1}{a} = z.
$$

Resolvemos para  $\alpha = -1$ ; el sistema resulta  $\overline{\mathcal{L}}$  $\mathbf{I}$ {  $\int$ =  $-y-3z = +3z=$  $3z = 3$  $3z = -1$  $3z = 1$ *z*  $y-3z$  $y+3z$ , que es compatible inde-Resolvemos para  $\alpha = -1$ ; el sistema resulta  $\begin{cases} y+3z=1 \\ -y-3z=-1, \text{ que } \text{es } \text{compi} \end{cases}$ inado y euya solución es:<br>
Solución:  $\begin{cases} x=m \\ y=-2 \\ z=1 \end{cases}$ ,  $\forall \lambda, m \in \mathbb{R}$ <br>
Resolvemos para  $\alpha = 2$ ; el sistema resulta  $\begin{cases} y+3z=$ 

terminado y cuya solución es:

Solution: 
$$
\begin{cases} x = m \\ y = -2 \\ z = 1 \end{cases}, \forall \lambda, m \in R
$$

Resolvemos para  $\alpha = 2$ ; el sistema resulta  $\{$  $\Big|0=0$  $\{-y-3z=-1$ , equivalente al sistema de  $y+3z=1$ 

una ecuación con dos incógnitas  $\{y+3z=1\}$ , cuya solución es:

Solution: 
$$
\begin{cases} x = m \\ y = 1 - 3\lambda \\ z = \lambda \end{cases}, \forall \lambda, m \in \mathbb{R}
$$

2º) Halla la ecuación general del plano π que contiene a la recta  $\overline{\mathcal{L}}$ ∤  $\int$  $-y-2z=$  $+3y-2z-2=$ ≡  $2z=0$  $3x+3y-2z-2=0$  $x-y-2z$  $r \equiv \begin{cases} 3x + 3y - 2z - 2 = 0 \\ 2x - 2 = 0 \end{cases}$ es paralelo a la recta 2 2 2 1 1  $s = \frac{x+2}{1} = \frac{y-1}{2} = \frac{z-2}{3}$ . ----------

La expresión de r por unas ecuaciones paramétricas es la siguiente:

$$
r \equiv \begin{cases} 3x + 3y - 2z - 2 = 0 \\ x - y - 2z = 0 \end{cases} \Rightarrow \frac{z = \lambda}{z} \Rightarrow \begin{cases} 3x + 3y = 2 + 2\lambda \\ x - y = 2\lambda \end{cases} \begin{cases} 3x + 3y = 2 + 2\lambda \\ 3x - 3y = 6\lambda \end{cases} \Rightarrow 6x = 2 + 8\lambda ;
$$

 $\mathfrak{t}$ 

$$
3x = 1 + 4\lambda \; ; \; \underline{x} = \frac{1}{3} + \frac{4}{3}\lambda \; ; \; \underline{y} = x - 2\lambda = \frac{1}{3} + \frac{4}{3}\lambda - 2\lambda = \frac{1}{3} - \frac{2}{3}\lambda = \underline{y} \implies r = \begin{cases} x = \frac{1}{3} + \frac{4}{3}\lambda \\ y = \frac{1}{3} - \frac{2}{3}\lambda \\ z = \lambda \end{cases}
$$

Un punto y un vector director de r son  $P\left(\frac{1}{2},\frac{1}{2},0\right)$ J  $\left(\frac{1}{2},\frac{1}{2},0\right)$ l ſ 0, 3  $\frac{1}{2}$ 3  $P\left(\frac{1}{2},\frac{1}{2},0\right)$   $\overrightarrow{u}$  = (4, -2, 3).

Un vector director de s es  $\vec{v}$  = (1, 2, 2).

El plano  $\pi$ , por contener a r, tiene como vector director a  $\vec{u} = (4, -2, 3)$  y contiene al punto  $P(\frac{1}{2}, \frac{1}{2}, 0)$ J  $\left(\frac{1}{2},\frac{1}{2},0\right)$ l ſ 0, 3  $\frac{1}{2}$ 3  $P\left(\frac{1}{2}, \frac{1}{2}, 0\right)$  y, por ser paralelo a s, tiene como vector director a  $\vec{v}$  = (1, 2, 2).

La expresión general de  $\pi$  es la siguiente:

$$
3x = 1 + 4\lambda \text{ ; } x = \frac{1}{3} + \frac{4}{3}\lambda \text{ ; } y = x - 2\lambda = \frac{1}{3} + \frac{4}{3}\lambda - 2\lambda = \frac{1}{3} - \frac{2}{3}\lambda = y \implies r = \begin{cases} x = \frac{1}{3} + \frac{4}{3}\lambda \\ y = \frac{1}{3} - \frac{2}{3}\lambda. \end{cases}
$$
  
Un punto y un vector director de r son  $P\left(\frac{1}{3}, \frac{1}{3}, 0\right)$   $\overline{u} = (4, -2, 3)$ .  
Un vector director de s es  $\overline{v} = (1, 2, 2)$ .  
 El plano π, por contener a r, tiene como vector director a  $\overline{u} = (4, -2, 3)$  y  
 al punto  $P\left(\frac{1}{3}, \frac{1}{3}, 0\right)$  y, por ser paralelo a s, tiene como vector director a  $\overline{v} = (1, 2, 2)$ .  
 La expresión general de π es la siguiente:  
 $\pi\left(P; \overline{u}, \overline{v}\right) = \begin{vmatrix} x - \frac{1}{3} & y - \frac{1}{3} & z \\ 4 & -2 & 3 \\ 1 & 2 & 2 \end{vmatrix} = 0 \therefore \begin{vmatrix} 3x - 1 & 3y - 1 & 3z \\ 4 & -2 & 3 \\ 1 & 2 & 2 \end{vmatrix} = 0 \therefore$   
 $\pi(3x - 1) + 3(3y - 1) + 24z + 6z - 6(3x - 1) - 8(3y - 1) = 0 \therefore -10(3x - 1) - 5(3y - 1) + 30z = 0 \therefore$   
 $2(3x - 1) + (3y - 1) - 6z = 0 \therefore 6x - 2 + 3y - 1 - 6z = 0 \therefore 6x + 3y - 6z - 3 = 0.$ 

$$
\pi = 2x + y - 2z - 1 = 0
$$

3°) Dada la función  $f(x) = x^{\sqrt{x^2-4x+7}}$ , demuestra que existe un valor  $\alpha \in (1, 3)$  tal que  $f'(\alpha) = 4$ . Menciona los resultados teóricos empleados y justifica su uso.

----------

Teniendo en cuenta que  $x^2 - 4x + 7 > 0$ ,  $\forall x \in R$ , la función f(x) es continua y derivable en su dominio, que es R, por consiguiente lo será en cualquier intervalo real que se considere.

 Para resolver este ejercicio tenemos que aplicar el Teorema del Valor Medio o de Lagrange, que dice: si f es una función continua en [a, b] y derivable en (a, b), entonces existe al menos un punto  $c \in (a, b)$  que cumple:  $f'(c) = \frac{f(b) - f(a)}{b}$  $b - a$  $f'(c) = \frac{f(b) - f(a)}{f(c)}$ −  $f(c) = \frac{f(b) - f(a)}{1}$ .

Considerando el intervalo (1, 3) y sabiendo que  $f(1) = 1^{\sqrt{1^2-4 \cdot 1+7}} = 1^{\sqrt{4}} = 1^2 = 1 = f(1)$  y que  $f(3)=3^{\sqrt{3^2-4+3+7}}=3^{\sqrt{4}}=3^2=9=f(3)$ , podemos establecer que: ic al menos un punto  $c \in (a, b)$  que cumple:  $f'(c) = \frac{f(b) - f(a)}{b - a}$ .<br>
Considerando el intervalo (1, 3) y sabiendo que  $f(1) = 1^{\sqrt{1^2 + 4 \cdot 167}} = 1^{\sqrt{4}} = 1^2$ <br>  $f(3) = 3^{\sqrt{3^2 + 4 \cdot 367}} = 3^{\sqrt{4}} = 3^2 = 9 = f(3)$ , podemos esta

 $(c) = \frac{f(3) - f(1)}{2} = \frac{9 - 1}{2} = \frac{8}{2} = 4$ 2 8 2  $9 - 1$  $3 - 1$  $f(c) = \frac{f(3) - f(1)}{2} = \frac{9 - 1}{2} = \frac{8}{3} =$ −  $f'(c) = \frac{f(3) - f(1)}{2} = \frac{9 - 1}{2} = \frac{8}{2} = 4$ .

Lo anterior demuestra que existe un valor  $\alpha \in (1, 3)$  tal que  $f'(\alpha) = 4$ .

4°) Encuentra los dos puntos en que se cortan las gráficas de las funciones  $f(x) = x^2 - 1$  y  $(x) = \cos \left( \frac{\pi x}{2} \right)$ J  $\left(\frac{\pi x}{2}\right)$ l ſ = 2  $g(x) = \cos\left(\frac{\pi x}{2}\right)$ . Calcula el área de la región del plano encerrada entre las gráficas de las funciones  $f(x)$  y  $g(x)$ .

----------

 Los puntos de corte de las dos funciones se obtienen de la igualación de sus expresiones:

 $(x)=g(x) \Rightarrow x^2-1=\cos\left(\frac{\pi x}{2}\right)$ J  $\left(\frac{\pi x}{2}\right)$ l  $= g(x) \Rightarrow x^2 - 1 = \cos \left( \frac{1}{2} \right)$ 2  $f(x)=g(x) \Rightarrow x^2-1=\cos\left(\frac{\pi x}{2}\right)$ . Para  $x=\pm 1$  resulta  $f(x)=g(x)=0$ , de donde resultan los dos puntos de corte, que son  $A(-1, 0)$  y  $B(1, 0)$ .

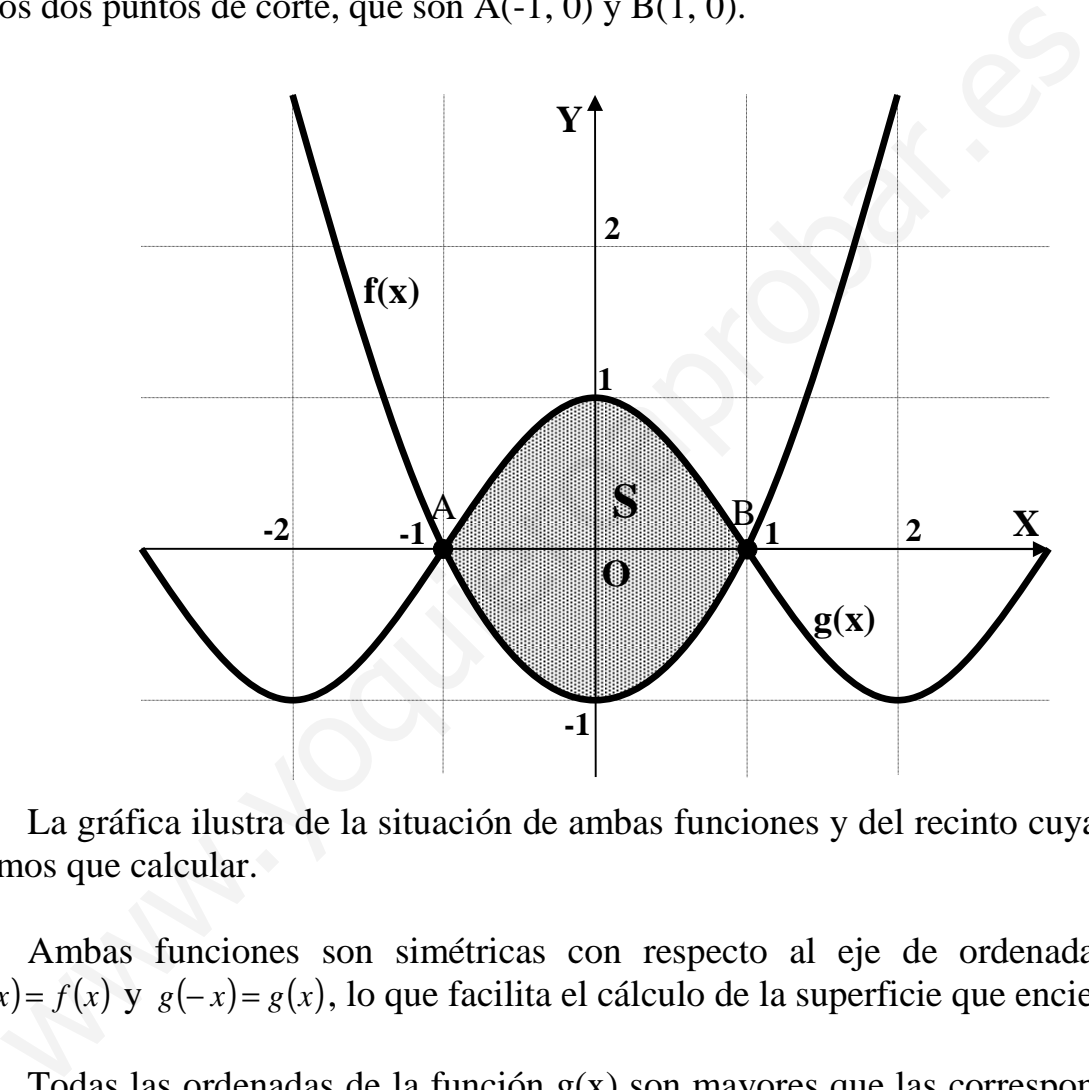

 La gráfica ilustra de la situación de ambas funciones y del recinto cuya superficie tenemos que calcular.

Ambas funciones son simétricas con respecto al eje de ordenadas, por ser  $f(-x) = f(x)$  y  $g(-x) = g(x)$ , lo que facilita el cálculo de la superficie que encierran.

 Todas las ordenadas de la función g(x) son mayores que las correspondientes ordenadas de la función f(x) en el intervalo (-1, 1), por lo que el área pedida es:

$$
S = 2 \cdot \int_{0}^{1} [g(x) - f(x)] \cdot dx = 2 \cdot \int_{0}^{1} \left[ \cos \left( \frac{\pi x}{2} \right) - (x^{2} - 1) \right] \cdot dx = 2 \cdot \int_{0}^{1} \left[ 1 - x^{2} + \cos \left( \frac{\pi x}{2} \right) \right] \cdot dx =
$$
  
=  $2 \cdot \int_{0}^{1} (1 - x^{2}) \cdot dx + 2 \cdot \int_{0}^{1} \cos \left( \frac{\pi x}{2} \right) \cdot dx = 2 \cdot \left[ x - \frac{x^{3}}{3} \right]_{0}^{1} + 2I = 2 \cdot \left[ \left( 1 - \frac{1}{3} \right) - 0 \right] + 2I = \frac{4}{3} + 2I = S.$  (\*)

$$
I = \int_0^1 \cos\left(\frac{\pi x}{2}\right) \cdot dx \implies \begin{cases} \frac{\pi x}{2} = t \\ \frac{1}{2} = \frac{2}{\pi} dt \end{cases} \text{ and } x = 1 \implies t = \frac{\pi}{2} \text{ so } t \implies I = \int_0^{\frac{\pi}{2}} \cos t \cdot \frac{2}{\pi} \cdot dt = \frac{2}{\pi} \int_0^{\frac{\pi}{2}} \cos t \cdot dt = \frac{2}{\pi} \int_0^{\frac{\pi}{2}} \cos t \cdot dt = \frac{2}{\pi} \int_
$$

$$
= \frac{2}{\pi} \cdot [\text{sen } t]_0^{\frac{\pi}{2}} = \frac{2}{\pi} \cdot \left( \text{sen } \frac{\pi}{2} - \text{sen } 0 \right) = \frac{2}{\pi} \cdot (1 - 0) = \frac{2}{\pi} = I.
$$

Sustituyendo el valor de I en la expresión (\*), queda:

$$
S = \frac{4}{3} + 2 \cdot \frac{2}{\pi} = \frac{4}{3} + \frac{4}{\pi} = \frac{4\pi + 12}{3\pi} = \frac{4(\pi + 3)}{3\pi}u^{2} = S
$$

Anti-July 1 July 2016 \*\*\*\*\*\*\*\*\*\*

### OPCIÓN B

1°) Dadas las matrices 
$$
A = \begin{pmatrix} 1 & 1 & 1 \\ 0 & -1 & 2 \\ 0 & 0 & 2 \end{pmatrix}
$$
 y  $B = \begin{pmatrix} 2 & 0 & 0 \\ 1 & 1 & 0 \\ 1 & 2 & -1 \end{pmatrix}$ , calcula  $|A \cdot B|$  y  $|B \cdot A|$ .

$$
A \cdot B = \begin{pmatrix} 1 & 1 & 1 \\ 0 & -1 & 2 \\ 0 & 0 & 2 \end{pmatrix} \cdot \begin{pmatrix} 2 & 0 & 0 \\ 1 & 1 & 0 \\ 1 & 2 & -1 \end{pmatrix} = \begin{pmatrix} 2+1+1 & 0+1+2 & 0+0-1 \\ 0-1+2 & 0-1+4 & 0-0-2 \\ 0+0+2 & 0+0+4 & 0+0-2 \end{pmatrix} = \begin{pmatrix} 4 & 3 & -1 \\ 1 & 3 & -2 \\ 2 & 4 & -2 \end{pmatrix} = A \cdot B.
$$
  

$$
|A \cdot B| = \begin{vmatrix} 4 & 3 & -1 \\ 1 & 3 & -2 \\ 2 & 4 & -2 \end{vmatrix} = -(24+4+12-6-32-6) = -(40-44) = 4 = |A \cdot B|.
$$

----------

$$
B \cdot A = \begin{pmatrix} 2 & 0 & 0 \\ 1 & 1 & 0 \\ 1 & 2 & -1 \end{pmatrix} \cdot \begin{pmatrix} 1 & 1 & 1 \\ 0 & -1 & 2 \\ 0 & 0 & 2 \end{pmatrix} = \begin{pmatrix} 2+0+0 & 2-0+0 & 2+0+0 \\ 1+0+0 & 1-1+0 & 1+2+0 \\ 1+0-0 & 1-2-0 & 1+4-2 \end{pmatrix} = \begin{pmatrix} 2 & 2 & 2 \\ 1 & 0 & 3 \\ 1 & -1 & 3 \end{pmatrix} = B \cdot A.
$$

$$
|B \cdot A| = \begin{vmatrix} 2 & 2 & 2 \\ 1 & 0 & 3 \\ 1 & -1 & 3 \end{vmatrix} = -2 + 6 + 6 - 6 = \underline{4} = |B \cdot A|.
$$

Las soluciones son lógicas por lo siguiente:

El determinante del producto de dos matrices es igual al producto de los determinantes de las matrices, o sea:  $|A \cdot B| = |A| \cdot |B| = |B| \cdot |A| = |B \cdot A|$ .

2º) Encuentra la ecuación continua de la recta r que corta perpendicularmente a la recta  $\overline{\mathcal{L}}$ ∤  $\int$  $+2y+z-4=$  $+y-z-2=$ ≡  $2y + z - 4 = 0$  $2x + y - z - 2 = 0$  $x+2y+z$  $s = \begin{cases} 2x + y - z - 2 = 0 \\ 0, \end{cases}$  sabiendo además que cada punto de r equidista de los puntos *P*(−2, 1, 3) y *Q*(0, −1, 1).

----------

El punto medio de  $P(-2, 1, 3)$  y  $Q(0, -1, 1)$  es  $M(-1, 0, 2)$ .

Los puntos  $P(-2, 1, 3)$  y  $Q(0, -1, 1)$  determinan el vector:

$$
\overrightarrow{PQ} = Q - P = (0, -1, 1) - (-2, 1, 3) = (2, -2, -2).
$$

Se llama plano mediatriz de un segmento de extremos A y B al plano que pasa por su punto medio y es perpendicular a la recta que pasa por A y B.

El plano  $\mu$ , mediatriz de *P*(−2, 1, 3) y *Q*(0, −1, 1), es el que tiene como vector normal a cualquiera que sea linealmente dependiente del vector  $\overrightarrow{PQ}$  = (2, -2, -2) y que contiene al punto  $M(-1, 0, 2)$ :

$$
\gamma \equiv x - y - z + D = 0
$$
\n
$$
M(-1, 0, 2)
$$
\n
$$
\Rightarrow -1 - 0 - 2 + D = 0 \quad ; \ D = 3 \Rightarrow \mu \equiv x - y - z + 3 = 0.
$$

El punto R de corte de la recta s con el plano μ es la solución del sistema que determinan:

⇒  $\int$  $\overline{1}$  $\left\{ \right\}$  $2x + y - z - 2 = 0$  $-y-z+3=$  $+2y+z-4=$  $3=0$  $2y + z - 4 = 0$  $x - y - z$  $x+2y+z-4=0$   $\Rightarrow$  Sumando la segunda ecuación a las otras dos resulta:  $1=0$  ;;  $x=-1$  ;;  $y=3$  ;;  $2x + y - 1 = 0$  $2=0$ ;;  $2x + y - 1 = 0$  $2=0$  $2x + y - 1 = 0$  $3x+3y-6=0$ <br> $\Rightarrow$   $x+y-2=0$ <br> $\Rightarrow$   $-x-y+2=0$ <br> $\Rightarrow$   $x+1=0$  ;  $x=-1$  ;  $y=$ J  $\left\{ \right\}$ 1  $+y-1=$  $-x-y+2=$ J  $\left\{ \right\}$  $\mathcal{L}$  $+y-1=$  $\Rightarrow$   $x + y - 2 =$ J  $\left\{ \right\}$ J  $+y-1=$  $+3y-6=$  $x+1=0$  ;;  $x=-1$  ;; y  $x + y$  $x - y$  $x + y$  $x + y$  $x + y$  $x+3y$  $x-y-z+3=0$ ;;  $-1-3-z+3=0$ ;;  $z=-1 \Rightarrow R(-1, 3, -1)$ . Se llama plano mediatriz de un segmento de extremos A y B al plano<br>
w punto medio y es perpendicular a la recta que pasa por A y B.<br>
El plano  $\mu$ , mediatriz de  $P(-2, 1, 3)$  y  $Q(0, -1, 1)$ , es el que tiene co<br>
and a cualq

 Un vector director de la recta s es cualquiera que sea linealmente dependiente del producto vectorial de los vectores normales de los planos que la determinan:

$$
\overrightarrow{v_s} = \begin{vmatrix} i & j & k \\ 2 & 1 & -1 \\ 1 & 2 & 1 \end{vmatrix} = i - j + 4k - k + 2i - 2j = 3i - 3j + 3k \implies \overrightarrow{v_s} = (1, -1, 1).
$$

El haz de planos  $\alpha$  perpendiculares a la recta r es  $\alpha = x - y + z + D = 0$ .

El plano ρ perteneciente al haz de planos α y que contiene al punto R(-1, 3, -1) es

el que satisface su ecuación:

 $-1-3-1+D=0 \rightarrow D=5 \Rightarrow \rho \equiv x-y+z+5=0.$ 

 La recta pedida r es la que determinan los planos μ y ρ:  $\overline{\mathcal{L}}$ ∤  $\int$  $-y+z+5=$  $-y-z+3=$ ≡  $5=0$  $3 = 0$  $x - y + z$  $r \equiv \begin{cases} x - y - z + 3 = 0 \\ 0 = 0 \end{cases}$ .

La expresión de r por unas ecuaciones continuas es la siguiente:

 $2x = -8 + 2\lambda$  ;;  $x = -4 + \lambda$  ;; 5 3  $5=0$  $3=0$   $\Rightarrow y = \lambda \Rightarrow x-z=-3+\lambda$   $\Rightarrow 2x=-8+2\lambda :: x=-4+\lambda$ λ  $\lambda \Rightarrow \begin{cases} x-z = -3+\lambda \\ -2 \end{cases} \Rightarrow 2x = -8+2\lambda ; x = -4+$ J  $\left\{ \right\}$  $\mathcal{L}$  $+z = -5 +$  $\Rightarrow$  y =  $\lambda \Rightarrow$  x - z = -3+  $\overline{\mathcal{L}}$ ∤  $\int$  $-y+z+5=$  $-y-z+3=$  $\equiv \{$   $\rightarrow \{x: y \in \mathbb{R} \implies y = \lambda \implies x = 0 \implies 2x = -8 + 2\lambda \implies x = -8 + 2\lambda \implies x = -8 + 2\lambda \implies x = -8 + 2\lambda \implies x = -8 + 2\lambda \implies x = -8 + 2\lambda \implies x = -8 + 2\lambda \implies x = -8 + 2\lambda \implies x = -8 + 2\lambda \implies x = -8 + 2\lambda \implies x = -8 + 2\lambda \implies x = -8 + 2\lambda \implies x = -8 + 2\lambda \implies x = -8 + 2\lambda \implies x = -8 + 2\lambda \impl$ *zx*  $x - z$ *y*  $x - y + z$  $x - y - z$ *r*  $\overline{0}$ 1  $1\quad 1$ 4 1 4  $2z = -2$ ;; <u> $z = -1$ </u> 5  $\begin{array}{c} 3-\lambda \\ 3-\lambda \end{array}$   $\Rightarrow 2z=-2$ ;  $z=-1 \Rightarrow r=\begin{cases} y=\lambda \\ y=\lambda \end{cases} \Rightarrow r=\frac{x+4}{1-\frac{y}{1-\lambda}}=\frac{z+4}{1-\frac{y}{1-\lambda}}$  $\overline{\mathcal{L}}$  $\mathbf{I}$ ∤  $\int$ −= =  $=-4+$  $\Rightarrow$  2z = -2 ;; <u>z = -1</u>  $\Rightarrow$  r = J  $\left\{ \right.$ 1  $+z=-5+$  $-x+z=3-\lambda$ <br>  $z = -2$ ;;  $z=-1 \Rightarrow r=\begin{cases} y=\lambda \Rightarrow x=\frac{x+4}{1}=\frac{y}{1}=\frac{z}{1} \end{cases}$ *z y x*  $z=-2$ ;; <u> $z=-1$ </u>  $\Rightarrow r$ *zx*  $x+z=3-\lambda$   $\Rightarrow$   $2z=-2$  ::  $z=-1 \Rightarrow r=\sqrt{y}=\lambda$ λ λ  $\lambda$   $\Rightarrow$  2z = -2 ;; <u>z = -1</u>  $\Rightarrow$   $r \equiv \left\{ y = \lambda \right\}$   $\Rightarrow$   $r \equiv \frac{x+4}{1} = \frac{y}{1} = \frac{z+1}{2}$ .  $\begin{aligned} \mathcal{L}^{z=3-\lambda}\\ \mathcal{L}^{z=3-\lambda}\end{aligned} \Rightarrow 2z=-2 \text{ as } z=-1 \Rightarrow r=\begin{cases} x=-4+\lambda\\ y=\lambda \end{cases} \Rightarrow \underbrace{r=\frac{x+4}{1}=\frac{y}{1}=\frac{z+1}{0}}_{z=-1}.$ 

3°) Halla las integrales indefinidas  $I_1 = \int \frac{dx}{x + \sqrt{x}} e I_2 = \int x^2 \cdot \text{sen}(2x) \cdot dx$ .

$$
I_1 = \int \frac{dx}{x + \sqrt{x}} = \int \frac{\left(x - \sqrt{x}\right) \cdot dx}{\left(x + \sqrt{x}\right)\left(x - \sqrt{x}\right)} = \int \frac{\left(x - \sqrt{x}\right) \cdot dx}{x^2 - \left(\sqrt{x}\right)^2} = \int \frac{\left(x - \sqrt{x}\right) \cdot dx}{x^2 - x} = \int \frac{x \cdot dx}{x^2 - x} - \int \frac{\sqrt{x} \cdot dx}{x^2 - x} = \int \frac{\left(x - \sqrt{x}\right) \cdot dx}{x^2 - x} = \int \frac{\left(x - \sqrt{x}\right) \cdot dx}{x^2 - x} = \int \frac{\left(x - \sqrt
$$

-----------

$$
= \int \frac{dx}{x-1} - \int \frac{\sqrt{x} \cdot dx}{x^2 - x} = \frac{L|x-1| - A = I_1}{x}.
$$
 (\*)

$$
A = \int \frac{\sqrt{x} \cdot dx}{x(x-1)} = \int \frac{(\sqrt{x})^2 \cdot dx}{x(x-1)\sqrt{x}} = \int \frac{dx}{(x-1)\sqrt{x}} \implies \begin{cases} \sqrt{x} = t \implies x = t^2 \implies x - 1 = t^2 - 1 \\ \frac{dx}{2\sqrt{x}} = dt \implies \frac{dx}{\sqrt{x}} = 2dt \end{cases} \implies
$$

$$
\Rightarrow \int \frac{2dt}{t^2 - 1} = \int \frac{2dt}{(t+1)(t-1)} = \int \left(\frac{A}{t+1} + \frac{B}{t-1}\right) \cdot dt = \int \frac{At - A + Bt + B}{t^2 - 1} \cdot dt = \int \frac{(A+B)t + (-A+B)}{t^2 - 1} \cdot dt \Rightarrow
$$

$$
\Rightarrow \begin{cases} A+B=0 \\ -A+B=2 \end{cases} \Rightarrow B=1 \\ =L \begin{vmatrix} \frac{-1}{t+1} + \frac{1}{t-1} \end{vmatrix} \Rightarrow dt = L \begin{vmatrix} t-1 \\ -1 \end{vmatrix} - L \begin{vmatrix} t+1 \\ t+1 \end{vmatrix} = L \begin{vmatrix} \frac{t-1}{t+1} \\ \frac{1}{t+1} \end{vmatrix} = L \begin{vmatrix} \frac{\sqrt{x}-1}{\sqrt{x}+1} \\ \frac{\sqrt{x}-1}{\sqrt{x}+1} \end{vmatrix} = L \begin{vmatrix} x-2\sqrt{x}+1 \\ x-1 \end{vmatrix} = L \begin{vmatrix} x-2\sqrt{x}+1 \\ -L \end{vmatrix} - L \begin{vmatrix} x-1 \end{vmatrix} = A.
$$

Sustituyendo en (\*) el valor de A:

$$
I_{1} = L |x - 1| - L |x - 2\sqrt{x} + 1| + L |x - 1| = 2L |x - 1| - L |x - 2\sqrt{x} + 1| + C =
$$
\n
$$
I_{1} = L |x - 1| - L |x - 2\sqrt{x} + 1| + L |x - 1| = 2L |x - 1| - L |x - 2\sqrt{x} + 1| + C =
$$
\n
$$
= L \left( \frac{x - 1}{\sqrt{x} - 1} \right)^{2} + C = L \left[ \frac{(x - 1)(\sqrt{x} + 1)}{(\sqrt{x} - 1)(\sqrt{x} + 1)} \right]^{2} + C = L \left[ \frac{(x - 1)(\sqrt{x} + 1)}{x - 1} \right]^{2} + C = L \left( \frac{L(\sqrt{x} + 1)^{2} + C}{x - 1} \right) =
$$
\n
$$
* * * * *
$$

La integral  $I_2 = \int x^2 \cdot \text{sen}(2x) \cdot dx$  tiene que resolverse por el método de "por partes", basado en la diferencial de un producto de funciones:  $d(u \cdot v) = du \cdot v + u \cdot dv$ .

Teniendo en cuenta que la integral de una suma algebraica de funciones es igual a la suma algebraica de las integrales de las funciones, podemos escribir:

$$
\int d(u \cdot v) = \int du \cdot v + \int u \cdot dv
$$

Sabiendo que  $\int d(u \cdot v) = u \cdot v$ , la expresión anterior puede ponerse de la forma:

$$
\int u \cdot dv = u \cdot v - \int v \cdot du
$$

Aplicando la fórmula anterior podemos determinar la integral dada:

$$
I_{2} = \int x^{2} \cdot \text{sen}(2x) \cdot dx \implies \begin{cases} u = x^{2} \to du = 2x dx \\ \text{sen}(2x) \cdot dx = dv \to v = -\frac{1}{2} \cos(2x) \end{cases} \implies x^{2} \cdot \left[ -\frac{1}{2} \cos(2x) \right] - \int -\frac{1}{2} \cos(2x) \cdot 2x \cdot dx = -\frac{x^{2}}{2} \cos(2x) + \int x \cdot \cos(2x) \cdot dx =
$$

$$
= -\frac{x^{2}}{2} \cos(2x) + M = I_{2}. \qquad (*)
$$

$$
M = \int x \cdot \cos(2x) \cdot dx \implies \begin{cases} u = x \to du = dx \\ \cos(2x) \cdot dx = dv \to v = \frac{1}{2} \text{ sen}(2x) \end{cases} \implies x \cdot \frac{1}{2} \text{ sen}(2x) - \int \frac{1}{2} \text{ sen}(2x) \cdot dx = \frac{x}{2} \text{ sen}(2x) - \frac{1}{2} \int \text{sen}(2x) \cdot dx = \frac{x}{2} \text{ sen}(2x) - \frac{1}{2} \cdot \left(-\frac{1}{2}\right) \cdot \cos(2x) =
$$

$$
= \frac{x}{2} \text{ sen}(2x) + \frac{1}{4} \cos(2x) = M.
$$

Sustituyendo en valor obtenido de M en el valor de I<sub>2</sub> (\*), queda:

$$
I_2 = -\frac{x^2}{2}\cos(2x) + \frac{x}{2}\sin(2x) + \frac{1}{4}\cos(2x) + C = \frac{1}{4}(1 - 2x^2)\cos(2x) + \frac{x}{2}\sin(2x) + C.
$$
  

$$
I_2 = \int x^2 \operatorname{sen}(2x) dx = \frac{1}{4}[(1 - 2x^2)\cos(2x) + 2x \cdot \operatorname{sen}(2x)] + C
$$

4º) Calcula el máximo y el mínimo absolutos, en el intervalo [− 2,1 ], de la función *f*(*x*)= *L*(*x*<sup>2</sup> + *x* + 1)− *x*. Menciona el resultado teórico empleado y justifica su uso.

 Para determinar los máximos y mínimos absolutos de un intervalo dado de una función deben conocerse los siguientes puntos:

----------

1) Si  $c \in (a, b)$  y si  $f'(c) = 0$  o  $f'(c)$  no existe, entonces c se denomina número crítico de  $(a, b)$ .

 $2$ ) Una función f tiene un valor máximo absoluto en un intervalo  $(a, b)$ , si existe un  $c \in (a, b)$ , tal que  $f(c) \ge f(x)$ ,  $\forall x \in (a, b)$ .

 $3$ ) Una función f tiene un valor mínimo absoluto en un intervalo  $(a, b)$ , si existe un  $c \in (a, b)$ , tal que  $f(c) \leq f(x)$ ,  $\forall x \in (a, b)$ .

4) Teorema del valor extremo: "Si la función f es continua en  $[a, b]$ , entonces f tiene un valor máximo o un valor mínimo absoluto en  $[a, b]'$ .

Por ser  $x^2 + x + 1 > 0$ ,  $\forall x \in R$ , la función  $f(x) = L(x^2 + x + 1) - x$  es continua y derivable en su dominio, que es R.

$$
f(-1) = L[(-1)^2 - 1 + 1] - (-1) = L1 + 1 = \underline{1} = f(-1) \implies \underline{A}(-1, 1).
$$
  

$$
f(2) = L(2^2 + 2 + 1) - 2 = L7 - 2 \cong -0.05 = f(2) \implies B(2, -0.005).
$$

Vamos a determinar los máximos y mínimos relativos de la función f(x) en el intervalo  $[-1, 2]$ :

2) Una function f tiene un valor máximo absoluto en un intervalo 
$$
(a, b)
$$
, si existe  
un  $c \in (a, b)$ , tal que  $f(c) \ge f(x)$ ,  $\forall x \in (a, b)$ .  
3) Una función f tiene un valor mínimo absoluto en un intervalo  $(a, b)$ , si existe  
un  $c \in (a, b)$ , tal que  $f(c) \le f(x)$ ,  $\forall x \in (a, b)$ .  
4) Teorema del valor extremo: "Si la función f es continua en  $[a, b]$ , entonces f  
tiene un valor máxima o un valor mínimo absoluto en  $[a, b]$ ".  
Por ser  $x^2 + x + 1 > 0$ ,  $\forall x \in R$ , la función  $f(x) = L(x^2 + x + 1) - x$  es continua y derivable  
en su dominio, que es R.  
 $f(-1) = L[(-1)^2 - 1 + 1] - (-1) = L1 + 1 = 1 = f(-1) \Rightarrow A(-1, 1)$ .  
 $f(2) = L[2^2 + 2 + 1] - 2 = L7 - 2 \equiv -005 = f(2) \Rightarrow B(2, -005)$ .  
Vamos a determinar los máximos y mínimos relativos de la función  $f(x)$  en el in-  
tervalo [-1, 2]:  
 $f'(x) = \frac{2x + 1}{x^2 + x + 1} - 1 = \frac{2x + 1 - x^2 - x - 1}{x^2 + x + 1} = \frac{-x^2 + x}{x^2 + x + 1} = \frac{-x(x-1)}{x^2 + x + 1} = f'(x)$ .  
 $f'(x) = 0 \Rightarrow \frac{-x(x-1)}{x^2 + x + 1} = 0$ ;  $-x(x-1) = 0 \Rightarrow \frac{x_1 = 0}{x^2 + x + 1} = \frac{-(x^2 + x + 1) + x(x-1)(2x+1)}{(x^2 + x + 1)^2} = \frac{-2x^3 - 2x^2 - 2x + x^2 + x + 1 + 2x^3 + x^2 - 2x^2 - x}{(x^2 + x + 1)^2} = \frac{-2x^2 - 2x + 1}{(x^2 + x + 1)^2} = \frac{-2x^2 - 2x + 1}{(x^2 + x + 1)^2} = \frac{-2x^2 - 2x + 1}{(x^2 + x + 1)^2}$ 

$$
f(0) = L(0+0+1) - 1 = L1 - 1 = 0 - 1 = -1 \implies M (nimo): C(0, -1).
$$

$$
f''(1) = -\frac{2+2-1}{(1+1+1)^2} = \frac{-3}{1} = -3 < 0 \implies \underline{Maximo \text{ relative para x = 1}}
$$

$$
f(1) = L(1+1+1) - 1 = L3 - 1 = 1099 - 1 = 0099 \implies \underline{Maximo} : D(1, 0099).
$$

De lo expuesto con anterioridad se deduce que la función  $f(x) = L(x^2 + x + 1) - x$ tiene el máximo y mínimo absoluto en el intervalo [-1, 2] en los puntos siguientes:

Máximo absoluto  $A(-1, 1)$  y mínimo absoluto  $B(2, -0.05)$ .

\*\*\*\*\*\*\*\*\*\* www.youjieroaprobat.es